# Ensemble of Gene Set Enrichment Analyses

Monther Alhamdoosh, Milica Ng and Matthew Ritchie $^{\dagger}$ 

# May 15, 2016

# **Contents**

| 1  | Introduction                                                                                                    | 2                               |
|----|----------------------------------------------------------------------------------------------------|---------------------------------|
| 2  | Citation                                                                                                    | 2                               |
| 3  | Installation instructions  3.1 System prerequistes  3.2 R package dependencies  3.2.1 Bioconductor packages  3.2.2 Essential data package  3.3 Installation  3.3.1 Bioconductor  3.3.2 Bitbucket | 2<br>3<br>3<br>3<br>4<br>4<br>4 |
| 4  | Quick start4.1EGSEA gene set collections                                                                                                    | <b>4</b><br>4<br>5              |
| 5  | Ensemble of Gene Set Enrichment Analysis                                                                                                    | 13                              |
| 6  | EGSEA report 6.1 Comparative analysis                                                                                                    | <b>14</b><br>14                 |
| 7  | EGSEA on a non-human dataset                                                                                                    | 15                              |
| 8  | EGSEA on a count matrix                                                                                                    | 18                              |
| 9  | EGSEA on a list of genes                                                                                                    | 19                              |
| 10 | Non-standard gene set collections                                                                                                    | 22                              |
| 11 | Add new GSE method                                                                                                    | 23                              |
| Re | iferences                                                                                                    | 23                              |

<sup>\*</sup>m.hamdoosh@gmail.com

 $<sup>^{\</sup>dagger} mritchie@wehi.edu.au$ 

### 1 Introduction

The *EGSEA* package implements the Ensemble of Gene Set Enrichment Analysis (EGSEA) algorithm that utilizes the analysis results of eleven prominent GSE algorithms in the literature to calculate collective significance scores for each gene set. These methods include: ora [1], *globaltest* [2], plage [3], *safe* [4], zscore [5], *gage* [6], ssgsea [7], roast [8], *PADOG* [9], camera [10] and *GSVA* [11]. The ora, gage, camera and gsva methods depend on a competitive null hypothesis while the remaining seven methods are based on a self-contained hypothesis. Conveniently, *EGSEA* is not limited to these eleven GSE methods and new GSE tests can be easily integrated into the framework. The plage, zscore and ssgsea algorithms are implemented in the *GSVA* package and camera and roast are implemented in the *limma* package. *EGSEA* was implemented with parallel computation enabled using the *parallel* package. There are two levels of parallelism in EGSEA:(i) parallelism at the method-level and (ii) parallelism at the experimental contrast level. A wrapper function was written for each individual GSE method to utilize existing R packages and create a universal interface for all methods. The ora method was implemented using the phyper function from the *stats* package, which estimates the hypergeometric distribution for a 2 × 2 contingency table.

RNA-seq reads are first aligned to the reference genome and mapped reads are assigned to annotated genomic features to obtain a summarized *count matrix*. The *EGSEA* package was developed so that it can accept a count matrix or a voom object. Most of the GSE methods were intrinsically designed to work with microarray expression values and not with RNA-seq counts, hence the voom transformation is applied to the count matrix to generate an expression matrix applicable for use with these methods [12]. Since gene set tests are most commonly applied when two experimental conditions are compared, a design matrix and a contrast matrix are used to construct the experimental comparisons of interest. The target collection of gene sets is indexed so that the gene identifiers can be substituted with the indices of genes in the rows of the count matrix. The GSE analysis is then carried out by each of the selected methods independently and an FDR value is assigned to each gene set. Lastly, the ensemble functions are invoked to calculate collective significance scores for each gene set.

The *EGSEA* package also allows for performing over-representation analysis on the EGSEA gene set collections that were adopted from MSigDB, KEGG and GeneSetDB databases.

#### 2 Citation

 Monther Alhamdoosh, Milica Ng, Nicholas J. Wilson, Julie M. Sheridan, Huy Huynh, Michael J. Wilson and Matthew E. Ritchie. Combining multiple tools outperforms individual methods in gene set enrichment analyses.

#### 3 Installation instructions

The *EGSEA* package was developed so that it harmonizes with the existing R packages in the CRAN repository or the Bioconductor project.

#### 3.1 System prerequistes

*EGSEA* does not require any software package or library to be installed before it can be installed regardless of the operating system.

### 3.2 R package dependencies

The *EGSEA* package depends on several R packages that are not in the Bioconductor project. These packages are listed below:

- HTMLUtils facilitates automated HTML report creation, in particular framed HTML pages and dynamically sortable tables. It is used in EGSEA to generate the stats tables. To install it, type in the R console
  - install.packages("HTMLUtils")
- hwriter has easy-to-use and versatile functions to output R objects in HTML format. It is used in this
  package to create the HTML pages of the EGSEA report. To install it,
  install.packages("hwriter")
- ggplot2 is an implementation of the grammar of graphics in R. It is used in this package to create the summary plots. To install it, type install.packages("ggplot2")
- gplots has various R programming tools for plotting data. It is used in EGSEA to create heatmaps. To
  install it, run
  install.packages("gplots")
- stringi allows for fast, correct, consistent, portable, as well as convenient character string/text processing
  in every locale and any native encoding. It is used in generating the HTML pages. To install this package,
  type
  install.packages("stringi")
- parallel handles running much larger chunks of computations in parallel. It is used to carry out gene set tests on parallel. It is usually installed with R.

#### 3.2.1 Bioconductor packages

The Bioconductor packages that need to be installed in order for *EGSEA* to function properly are: *PADOG*, *GSVA*, *AnnotationDbi*, *topGO*, *pathview*, *gage*, *globaltest*, *limma*, *edgeR*, *safe*, *org.Hs.eg.db*, *org.Mm.eg.db*, *org.Rn.eg.db*. Thesea packages can be installed from Biocondcutor using the following commands in R console

#### 3.2.2 Essential data package

The gene set collections that are used by *EGSEA* were preprocessed and converted into R data objects to be used by the EGSEA functions. The data objects are stored in an R package, named *EGSEAdata*. It contains

the gene set collections that are used by *EGSEA* to perform gene set testing. *EGSEAdata* can be installed from Bitbucket.

To install packages from Bitbucket, *devtools* should be installed. *devtools* Package devtools is available at CRAN. For Windows this seems to depend on having Rtools for Windows installed. You can download and install this from: http://cran.r-project.org/bin/windows/Rtools/

To install devtools, run

```
install.packages("devtools")
```

To install EGSEAdata, run in R console the following commands

```
library(devtools)
install_bitbucket("malhamdoosh/egseadata", ref = "Stable_Release")
```

#### 3.3 Installation

#### 3.3.1 Bioconductor

In R console, type

```
source("http://bioconductor.org/biocLite.R")
biocLite("EGSEA")
```

#### 3.3.2 Bitbucket

To install EGSEA from bitbucket, type in the R console

```
library(devtools)
install_bitbucket("malhamdoosh/egsea", ref = "Stable_Release")
```

## 4 Quick start

### 4.1 EGSEA gene set collections

The Molecular Signatures Database (MSigDB) [13] v5.0 was downloaded from http://www.broadinstitute.org/gsea/msigdb (05 July 2015, date last accessed) and the human gene sets were extracted for each collection (h, c1, c2, c3, c4, c5, c6, c7). Mouse orthologous gene sets of these MSigDB collections were adopted from http://bioinf.wehi.edu.au/software/MSigDB/index.html [10]. EGSEA uses Entrez Gene identifiers [14] and alternate gene identifiers must be first converted into Entrez IDs. KEGG pathways [15] for mouse and human were downloaded using the *gage* package. To extend the capabilities of EGSEA, a third database of gene sets was downloaded from the GeneSetDB [16] http://genesetdb.auckland.ac.nz/sourcedb.html project. In total, more than 20,000 gene sets have been collated along with annotation information for each set (where available).

The *EGSEA* package has four main functions that utilizes the gene set collections of *EGSEAdata*. They map the dataset Entrez gene IDs into the available gene sets of each collection and create indexes for each gene set

collection. They also compile annotation information for each gene set to be integrated with the final EGSEA report. These functions are:

- buildKEGGIdxEZID indexes the KEGG pathway gene sets and loads gene set annotation. Type ?build-KEGGIdxEZID in the console to see how to use this function.
- buildMSigDBIdxEZID indexes the MSigDB gene sets and loads gene set annotation. Type ?buildM-SigDBIdxEZID in the console to see how to use this function.
- buildGeneSetDBIdxEZID indexes the GeneSetDB gene sets and loads gene set annotation. Type ?build-GeneSetDBIdxEZID in the console to see how to use this function.
- buildIdxEZID indexes the MSigDB and KEGG gene sets and loads gene set annotation. Type ?buildldxEZID in the console to see how to use this function.

The above functions require a vector of Entrez Gene IDs and the species name. To use the output of these functions with the *EGSEA* functions, the order of gene ids in the *entrezIDs* parameter should match that of the row names of the count matrix or the voom object.

### 4.2 A simple example

The *EGSEA* package basically performs gene set enrichment analysis on a voom object generated by the voom function from the *limma* package. It was primarily developed to extend the limma-voom RNA-seq analysis pipeline.

To quickly start with *EGSEA* analysis, an example on analyzing a human IL-13 dataset is presented here. This experiment aims to identify the biological pathways and diseases associated with the cytokine Interleukin 13 (IL-13) using gene expression measured in peripheral blood mononuclear cells (PBMCs) obtained from 3 healthy donors. The expression profiles of *in vitro* IL-13 stimulation were generated using RNA-seq technology for 3 PBMC samples at 24 hours. The transcriptional profiles of PBMCs without IL-13 stimulation were also generated to be used as controls. Finally, an IL-13R $\alpha$ 1 antagonist was introduced into IL-13 stimulated PBMCs and the gene expression levels after 24h were profiled to examine the neutralization of IL-13 signaling by the antagonist. Only two samples were available for the last condition. Single-end 100bp reads were obtained via RNA-seq from total RNA using a HiSeq 2000 Illumina sequencer. TopHat was used to map the reads to the human reference genome (GRCh37.p10). HTSeq was then used to summarize reads into a gene-level count matrix. The TMM method from the *edgeR* package was used to normalize the RNA-seq counts.

To perform EGSEA analysis on this dataset, the *EGSEA* package is first loaded:

```
library(EGSEA)
## Loading required package:
                              Biobase
## Loading required package:
                              BiocGenerics
## Loading required package: parallel
##
## Attaching package: 'BiocGenerics'
## The following objects are masked from 'package:parallel':
##
##
      clusterApply, clusterApplyLB, clusterCall, clusterEvalQ, clusterExport,
      clusterMap, parApply, parCapply, parLapply, parLapplyLB, parRapply,
##
      parSapply, parSapplyLB
##
```

```
## The following objects are masked from 'package:stats':
##
##
      IQR, mad, xtabs
## The following objects are masked from 'package:base':
##
##
      Filter, Find, Map, Position, Reduce, any Duplicated, append, as.data.frame,
      cbind, colnames, do.call, duplicated, eval, evalq, get, grep, grepl,
##
##
      intersect, is.unsorted, lapply, lengths, mapply, match, mget, order, paste,
##
     pmax, pmax.int, pmin, pmin.int, rank, rbind, rownames, sapply, setdiff,
##
      sort, table, tapply, union, unique, unsplit
## Welcome to Bioconductor
##
##
      Vignettes contain introductory material; view with 'browseVignettes()'. To
      cite Bioconductor, see 'citation("Biobase")', and for packages
##
      'citation("pkqname")'.
##
## Loading required package: gage
## Loading required package:
                              Annotation Dbi
## Loading required package:
                             stats4
## Loading required package:
                              IRanges
## Loading required package: S4Vectors
## Attaching package: 'S4Vectors'
## The following objects are masked from 'package:base':
##
##
      colMeans, colSums, expand.grid, rowMeans, rowSums
## Loading required package: topGO
## Loading required package: graph
## Loading required package:
##
## Loading required package: SparseM
##
## Attaching package: 'SparseM'
## The following object is masked from 'package:base':
##
##
      backsolve
##
## groupGOTerms: GOBPTerm, GOMFTerm, GOCCTerm environments built.
```

```
## Attaching package: 'topGO'
## The following object is masked from 'package: IRanges':
##
##
     members
## The following object is masked from 'package:gage':
##
##
     geneData
## Loading required package: pathview
## Loading required package: org. Hs. eg. db
##
## Pathview is an open source software package distributed under GNU General
## Public License version 3 (GPLv3). Details of GPLv3 is available at
## http://www.gnu.org/licenses/gpl-3.0.html. Particullary, users are required to
## formally cite the original Pathview paper (not just mention it) in publications
## or products. For details, do citation("pathview") within R.
##
## The pathview downloads and uses KEGG data. Non-academic uses may require a KEGG
## license agreement (details at http://www.keqq.jp/keqq/leqal.html).
##
## KEGG.db contains mappings based on older data because the original resource was
## removed from the the public domain before the most recent update was produced.
## This package should now be considered deprecated and future versions of
## Bioconductor may not have it available. Users who want more current data are
   encouraged to look at the KEGGREST or reactome.db packages
##
##
##
##
##
```

Then, the voom data object of this experiment from EGSEAdata is loaded to perform the EGSEA analysis:

```
library(EGSEAdata)
data(il13.data)
v = il13.data$voom
names(v)

## [1] "genes" "targets" "E" "weights" "design"
v$design
## X24 X24IL13 X24IL13Ant X40513 X40913
```

```
## 1
       0
                                    0
## 2
       0
                0
                             1
                                    0
                                            0
## 3
       1
                0
                            0
                                    1
                                            0
                1
                            0
                                            0
## 4
       0
                                    1
## 5
       1
                0
                            0
                                    0
                                            1
                1
## 6
       0
                            0
                                    0
                                            1
## 7
       0
                0
                            1
                                    0
       1
                0
                                            0
## attr(,"assign")
## [1] 1 1 1 2 2
## attr(,"contrasts")
## attr(,"contrasts")$`d1$samples$group`
## [1] "contr.treatment"
##
## attr(,"contrasts")$`d1$samples$Date`
## [1] "contr.treatment"
contrasts = il13.data$contra
contrasts
##
                Contrasts
                 X24IL13 - X24 X24IL13Ant - X24IL13
## Levels
##
     X24
                             -1
                                                      0
     X24IL13
                              1
                                                     -1
##
                               0
##
     X24IL13Ant
                                                      1
                                                      0
##
     X40513
                               0
     X40913
                               0
                                                      \cap
##
```

Before the EGSEA function is called gene set collection(s) needs to be preprocessed and indexed using EGSEA indexing functions that were presented earlier. For example, to use the KEGG pathway collections without the Metabolism pathways, type

Finally, the EGSEA analysis can be invoked using the egsea function as follows

```
sort.by = "avg.rank", egsea.dir = "./il13-egsea-report",
   num.threads = 4)
## [1] "Log fold changes are estimated using limma package ... "
## [1] "EGSEA is running on the provided data and c5 gene sets"
## [1] "Writing out the top-ranked gene sets for each contrast .. \nC5 gene sets"
## [1] "The top gene sets for contrast X24IL13 - X24 are:"
                                                   ID
                                                             p.adj
## INNATE_IMMUNE_RESPONSE
                                                M3064 1.849187e-12
## POSITIVE_REGULATION_OF_IMMUNE_SYSTEM_PROCESS M4046 2.743478e-06
                                              M12336 2.127039e-06
## REGULATION_OF_IMMUNE_RESPONSE
## [1] "The top gene sets for contrast X24IL13Ant - X24IL13 are:"
##
                                      ID
                                                p.adj
                                  M10617 0.000000e+00
## INFLAMMATORY_RESPONSE
## DEFENSE_RESPONSE
                                   M3458 0.000000e+00
## FATTY_ACID_BIOSYNTHETIC_PROCESS M11481 8.080358e-07
## [1] "GO graphs are being generated for top-ranked GO terms based on \np-values ... "
## Building most specific GOs .....
## ( 9828 GO terms found. )
##
## Build GO DAG topology .....
## ( 13656 GO terms and 32783 relations. )
##
## Annotating nodes ......
## ( 11749 genes annotated to the GO terms. )
##
## Building most specific GOs .....
## ( 3395 GO terms found. )
##
## Build GO DAG topology ......
## ( 3908 GO terms and 4929 relations. )
##
## Annotating nodes ......
## ( 11797 genes annotated to the GO terms. )
##
## Building most specific GOs .....
## ( 1403 GO terms found. )
##
## Build GO DAG topology .....
```

```
## ( 1664 GO terms and 3283 relations. )
## Annotating nodes ......
## ( 12389 genes annotated to the GO terms. )
## [1] "X24IL13 - X24"
## Loading required package: Rgraphviz
## Loading required package: grid
##
## Attaching package: 'grid'
## The following object is masked from 'package:topGO':
##
##
      depth
##
## Attaching package: 'Rgraphviz'
## The following objects are masked from 'package: IRanges':
##
##
      from, to
## The following objects are masked from 'package:S4Vectors':
##
##
      from, to
## [1] "X24IL13Ant - X24IL13"
## [1] "Heat maps are being generated for top-ranked gene sets based on \nlogFC ... "
## [1] "Summary plots are being generated ... "
## /tmp/RtmpjfoAyN/Rbuild29502520932/EGSEA/vignettes/il13-egsea-report/ranked-gene-sets-fisher/js
## [1] "EGSEA is running on the provided data and kegg gene sets"
## [1] "Writing out the top-ranked gene sets for each contrast .. \nKEGG gene sets"
## [1] "The top gene sets for contrast X24IL13 - X24 are:"
##
                                                     Type
                                                                 p.adj
## Asthma
                                                  Disease 2.816639e-09
## Intestinal immune network for IgA production Signaling 7.624705e-08
## Amoebiasis
                                                  Disease 1.110637e-07
## [1] "The top gene sets for contrast X24IL13Ant - X24IL13 are:"
                                             Type
                                                         p.adj
## NOD-like receptor signaling pathway Signaling 3.635776e-06
## Asthma
                                          Disease 7.619107e-07
## Toll-like receptor signaling pathway Signaling 3.155081e-08
## Pathway maps are being generated for top-ranked
## pathways based
## on logFC ...
## [1] "
           X24IL13 - X24"
## [1] "
           X24IL13Ant - X24IL13"
## [1] "Heat maps are being generated for top-ranked gene sets based on \nlogFC ... "
```

```
## [1] "Summary plots are being generated ... "
## [1] "Comparison summary plots are being generated
## Pathway maps are being generated for top-ranked
## comparative
## pathways based on logFC ...
topSets(gsa, contrast = 1, gs.label = "kegg", number = 10)
    [1] "Asthma"
##
##
    [2] "Intestinal immune network for IgA production"
##
    [3] "Amoebiasis"
    [4] "Viral mvocarditis"
    [5] "Endocrine and other factor-regulated calcium reabsorption"
##
    [6] "Legionellosis"
##
    [7] "HTLV-I infection"
    [8] "Prion diseases"
##
    [9] "Toxoplasmosis"
## [10] "Proteoglycans in cancer"
topSets(gsa, contrast = 1, gs.label = "kegg", sort.by = "ora",
    number = 10, names.only = FALSE)
##
                                                 p.value
                                                                 p.adj vote.rank avg.rank
## Cytokine-cytokine receptor interaction 0.000000e+00 0.000000e+00
                                                                               5
                                                                                     56.0
## Staphylococcus aureus infection
                                           9.992007e-15 6.761258e-13
                                                                              10
                                                                                     69.2
## Hematopoietic cell lineage
                                            0.000000e+00 0.000000e+00
                                                                               5
                                                                                     50.9
## Phagosome
                                            2.950185e-10 1.197775e-08
                                                                             130
                                                                                     68.0
## Tuberculosis
                                            1.567893e-08 2.652353e-07
                                                                               5
                                                                                     59.2
## Leishmaniasis
                                           7.178571e-09 1.619166e-07
                                                                              20
                                                                                     80.0
## Cell adhesion molecules (CAMs)
                                           4.376893e-09 1.110637e-07
                                                                              10
                                                                                     79.0
## Rheumatoid arthritis
                                            5.168753e-08 7.494692e-07
                                                                              10
                                                                                     96.0
                                           5.550027e-11 2.816639e-09
## Asthma
                                                                              10
                                                                                     26.0
                                            9.536817e-06 8.417278e-05
                                                                                     98.2
## Type I diabetes mellitus
                                                                             100
##
                                           med.rank
                                                       min.pvalue min.rank avg.logFC Direction
## Cytokine-cytokine receptor interaction
                                                47.0 2.687045e-16
                                                                          1 0.7563135
                                                74.5 1.836804e-15
## Staphylococcus aureus infection
                                                                          2 0.6701979
                                                                                               1
## Hematopoietic cell lineage
                                                14.0 8.441405e-12
                                                                          2 0.7557242
                                                                                              -1
                                                64.0 1.685628e-11
                                                                          4 0.5389219
## Phagosome
                                                                                               1
## Tuberculosis
                                                58.0 1.103390e-09
                                                                          4 0.4968563
                                                                                               1
## Leishmaniasis
                                                40.0 1.915394e-09
                                                                          6 0.5805793
                                                                                               1
## Cell adhesion molecules (CAMs)
                                                86.0 1.007610e-08
                                                                          7 0.5597125
                                                                                               1
## Rheumatoid arthritis
                                                90.0 1.760956e-08
                                                                          8 0.5947603
                                                                                              -1
## Asthma
                                                13.0 1.490995e-07
                                                                          9 0.7024946
                                                                                               1
## Type I diabetes mellitus
                                               110.0 2.629903e-07
                                                                         10 0.6005818
                                                                                              -1
##
                                            Significance camera safe gage padog plage zscore
                                                                  76
                                                                         1
                                                                                   170
## Cytokine-cytokine receptor interaction
                                               100.00000
                                                             30
                                                                               1
                                                                                            64
## Staphylococcus aureus infection
                                                                              62
                                                81.88529
                                                             87
                                                                 114
                                                                         9
                                                                                     6
                                                                                            93
                                                                         2
                                                                               2
                                                                                   128
## Hematopoietic cell lineage
                                                99.92208
                                                             12
                                                                  16
                                                                                           203
## Phagosome
                                                42.86011
                                                            129
                                                                  87
                                                                        26
                                                                              13
                                                                                    41
                                                                                            96
```

```
## Tuberculosis
                                                 32.80426
                                                              111
                                                                    83
                                                                          33
                                                                                12
                                                                                       42
                                                                                              74
## Leishmaniasis
                                                 39.58128
                                                              181
                                                                    26
                                                                          18
                                                                                18
                                                                                       31
                                                                                             146
## Cell adhesion molecules (CAMs)
                                                 39.07866
                                                                    98
                                                                          10
                                                                                81
                                                                                      152
                                                               14
                                                                                             113
## Rheumatoid arthritis
                                                              202
                                                                                71
                                                 36.57453
                                                                    14
                                                                           8
                                                                                      159
                                                                                             161
## Asthma
                                                 60.30259
                                                               10
                                                                    70
                                                                          11
                                                                                39
                                                                                        9
                                                                                              21
                                                                          23
## Type I diabetes mellitus
                                                 24.56941
                                                              128
                                                                  121
                                                                                99
                                                                                       51
                                                                                             143
                                             gsva ssgsea globaltest ora
##
## Cytokine-cytokine receptor interaction
                                               78
                                                     118
                                                                        1
## Staphylococcus aureus infection
                                              134
                                                     182
                                                                   3
                                                                        2
## Hematopoietic cell lineage
                                              103
                                                       6
                                                                  34
                                                                        3
                                              124
                                                                  23
                                                                        4
## Phagosome
                                                     137
## Tuberculosis
                                              119
                                                     109
                                                                   4
                                                                        5
## Leishmaniasis
                                                                        6
                                              180
                                                     145
                                                                  49
                                                                        7
## Cell adhesion molecules (CAMs)
                                              193
                                                      31
                                                                  91
## Rheumatoid arthritis
                                               98
                                                     157
                                                                  82
                                                                        8
## Asthma
                                               15
                                                                        9
                                                      11
                                                                  65
## Type I diabetes mellitus
                                              146
                                                     165
                                                                  96
                                                                       10
topSets(gsa, contrast = "comparison", gs.label = "kegg", number = 10)
##
    [1] "Asthma"
    [2] "Viral myocarditis"
##
##
    [3] "Amoebiasis"
    [4] "HTLV-I infection"
##
##
    [5] "Legionellosis"
##
    [6] "NOD-like receptor signaling pathway"
    [7] "Intestinal immune network for IgA production"
##
    [8] "Cytokine-cytokine receptor interaction"
##
    [9] "Malaria"
##
## [10] "Endocrine and other factor-regulated calcium reabsorption"
```

The egsea returns a list of elements, one for each gene set collection and one for the comparative analysis. Each element is also a list of two elements: the top.gene.sets, which stores the top display.top gene sets for each contrast and the test.results, which stores the stores the EGSEA test results for all gene sets along with the ensemble and individual rankings.

The EGSEA report of this experiment can be launched from ./il13-egsea-report/index.html.

Finally, the EGSEA analysis can be run with all the gene set collections that are avilable in the EGSEAdata package as follows

```
gs.annots = buildIdxEZID(entrezIDs = rownames(v$E), species = "human")

## [1] "Reading Broad Gene Sets ... "

## [1] "Created the gs.annot$original for h \n..."

## [1] "Created the gs.annot$idx for h ..."

## [1] "Created the gs.annot$anno for h ..."

## [1] "Created the gs.annot$original for c1 \n..."

## [1] "Created the gs.annot$idx for c1 ..."

## [1] "Created the gs.annot$anno for c1 ..."
```

```
## [1] "Created the gs.annot$original for c2 \n..."
## [1] "Created the gs.annot$idx for c2 ..."
  [1] "Created the gs.annot$anno for c2 ..."
   [1] "Created the gs.annot$original for c3 \n..."
  [1] "Created the gs.annot$idx for c3 ..."
  [1] "Created the gs.annot$anno for c3 ..."
  [1] "Created the gs.annot$original for c4 \n..."
  [1] "Created the gs.annot$idx for c4 ..."
  [1] "Created the gs.annot$anno for c4 ..."
  [1] "Created the gs.annot$original for c5 \n..."
  [1] "Created the gs.annot$idx for c5 ..."
  [1] "Created the gs.annot$anno for c5 ..."
  [1] "Created the gs.annot$original for c6 \n..."
## [1] "Created the gs.annot$idx for c6 ..."
## [1] "Created the gs.annot$anno for c6 ..."
## [1] "Created the gs.annot$original for c7 \n..."
## [1] "Created the gs.annot$idx for c7 ..."
  [1] "Created the gs.annot$anno for c7 ..."
## [1] "Building KEGG pathways annotation object ... "
gsetdb.annots = buildGeneSetDBIdxEZID(entrezIDs = rownames(v$E),
    species = "human")
## [1] "Building custom pathways annotation object ... "
gs.annots = c(gs.annots, gsetdb.annots)
names(gs.annots)
    [1] "h"
                   "c1"
                              "c2"
                                         "c3"
                                                    "c4"
                                                                "c5"
                                                                           "c6"
                   "kegg"
    [8] "c7"
                              "gsdbdrug" "gsdbdis" "gsdbgo"
                                                                "gsdbpath" "gsdbreg"
```

# 5 Ensemble of Gene Set Enrichment Analysis

Given an RNA-seq dataset D of samples from N experimental conditions, K annotated genes  $g_k(k=1,\cdots,K)$ , L experimental comparisons of interest  $C_l(l=1,\cdots,L)$ , a collection of gene sets  $\Gamma$  and M methods for gene set enrichment analysis, the objective of a GSE analysis is to find the most relevant gene sets in  $\Gamma$  which explain the biological processes and/or pathways that are perturbed in expression in individual comparisons and/or across multiple contrasts simultaneously. Numerous statistical gene set enrichment analysis methods have been proposed in the literature over the past decade. Each method has its own characteristics and assumptions on the analyzed dataset and gene sets tested. In principle, gene set tests calculate a statistic for each gene individually  $f(g_k)$  and then integrate these significance scores in a framework to estimate a set significance score  $h(\gamma_i)$ .

We propose seven statistics to combine the individual gene set statistics across multiple methods, and to rank and hence identify biologically relevant gene sets. Assume a collection of gene sets  $\Gamma$ , a given gene set  $\gamma_i \in \Gamma$ , and that the GSE analysis results of M methods on  $\gamma_i$  for a specific comparison (represented by ranks  $R_i^m$  and statistical significance scores  $p_i^m$ , where  $m=1,\cdots,M$  and  $i=1,\cdots,|\Gamma|$ ) are given. The EGSEA scores can then be devised, for each experimental comparison, as follows:

- The p-value score is the average p-value assigned to  $\gamma_i$
- The minimum p-value score is the smallest p-value calculated for  $\gamma_i$
- ullet The minimum rank score of  $\gamma_i$  is the smallest rank assigned to  $\gamma_i$
- ullet The average ranking score is the mean rank across the M ranks
- ullet The median ranking score is the median rank across the M ranks
- The majority voting score is the most commonly assigned bin ranking
- The significance score assigns high scores to the gene sets with strong fold changes and high statistical significance

It is worth noting that the p-value score can only be calculated under the independence assumption of individual gene set tests, and thus it is not an accurate estimate of the ensemble gene set significance, but can still be useful for ranking results. The significance score is scaled into [0,100] range for each gene set collection. To learn more about the calculation of each EGSEA score, the original paper of this work is available at Section 2.

### 6 EGSEA report

Since the number of annotated gene set collections in public databases continuously increases and there is a growing trend towards generating dynamic analytical tools, our software tool was developed to enable users to interactively navigate through the analysis results by generating an HTML EGSEA Report. The report presents the results in different ways. For example, the Stats table displays the top n gene sets (where n is selected by the user) for each experimental comparison and includes all calculated statistics. Hyperlinks are enabled wherever possible, to access additional information on the gene sets such as annotation information. The gene expression fold changes can be visualized using heat maps for individual gene sets (Fig. 1) or projected onto pathway maps where available (e.g. KEGG gene sets) (Fig. 2). The most significant Gene Ontology (GO) terms for each comparison can be viewed in a GO graph that shows their relationships (Fig. 3).

Additionally, EGSEA creates summary plots for each gene set collection to visualize the overall statistical significance of gene sets (Fig. 4). Two types of summary plots are generated: (i) a plot that emphasizes the gene regulation direction and the significance score of a gene set and (ii) a plot that emphasizes the set cardinality and its rank. EGSEA also generates a multidimensional scaling (MDS) plot that shows how various GSE methods rank a collection of gene sets (Fig. 5). This plot gives insights into the similarity of different methods on a given dataset. Finally, the reporting capabilities of EGSEA can be used to extend any existing or newly developed GSE method by simply using only that method.

Similar reporting capabilities are also provided for the comparative analysis results of EGSEA (Fig. 6 and Fig. 7).

### 6.1 Comparative analysis

Unlike most GSE methods that calculate a gene set enrichment score for a given gene set under a single experimental contrast (e.g. disease vs. control), the comparative analysis proposed here allows researchers to estimate the significance of a gene set across multiple experimental contrasts. This analysis helps in the identification of biological processes that are perturbed by multiple experimental conditions simultaneously. Comparative significance scores are calculated for a gene set.

An interesting application of the comparative analysis would be finding pathways or biological processes that are activated by a stimulation with a particular cytokine yet are completely inhibited when the cytokine's

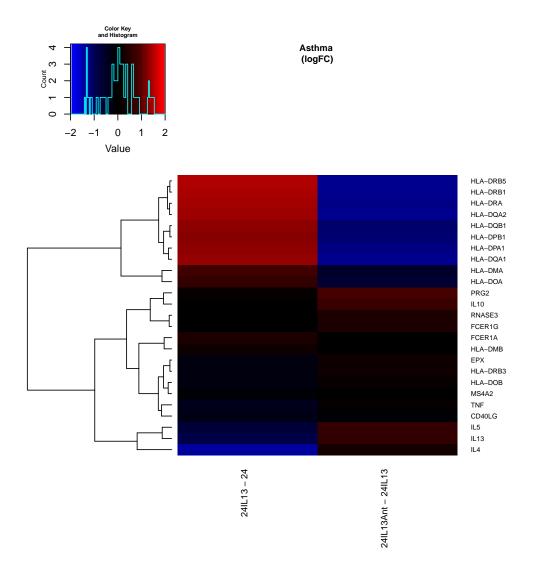

Figure 1: Asthma heatmap for the comparative analysis

receptor is blocked by an antagonist, revealing the functions uniquely associated with the signaling of that particular receptor as in the experiment below.

### 7 EGSEA on a non-human dataset

Epithelial cells from the mammary glands of female virgin 8-10 week-old mice were sorted into three populations of basal, luminal progenitor (LP) and mature luminal (ML) cells. Three independent samples from each population were profiled via RNA-seq on total RNA using an Illumina HiSeq 2000 to generate 100bp single-end read libraries. The *Rsubread* aligner was used to align these reads to the mouse reference genome (*mm10*) and mapped reads were summarized into gene-level counts using featureCounts with default settings. The raw counts are also normalized using the TMM method. Data are available from the GEO database as series

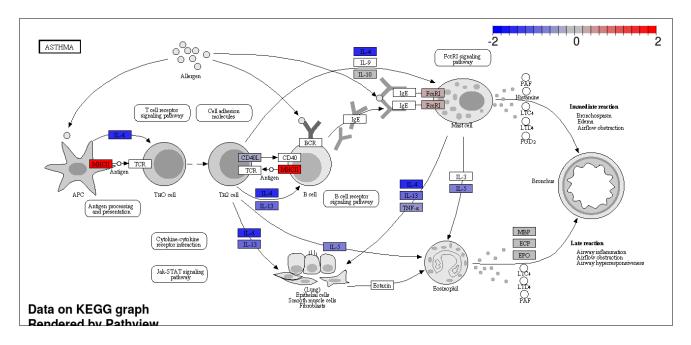

Figure 2: Asthma pathway map for the contrast X24IL13-X24

#### GSE63310.

To perform EGSEA analysis on this dataset, the following commands are invoked in the R console

```
# load the mammary dataset
library(EGSEA)
library(EGSEAdata)
data(mam.data)
v = mam.data$voom
names(v)
v$design
contrasts = mam.data$contra
contrasts
# build the gene set collections
gs.annots = buildIdxEZID(entrezIDs = rownames(v$E), species = "mouse",
    msigdb.gsets = "c2", kegg.exclude = "all")
names(gs.annots)
# create Entrez IDs - Symbols map
symbolsMap = v\$genes[, c(1, 3)]
colnames(symbolsMap) = c("FeatureID", "Symbols")
symbolsMap[, "Symbols"] = as.character(symbolsMap[, "Symbols"])
# replace NA Symbols with IDs
na.sym = is.na(symbolsMap[, "Symbols"])
symbolsMap[na.sym, "Symbols"] = symbolsMap[na.sym, "FeatureID"]
# perform the EGSEA analysis set report = TRUE to generate
# the EGSEA interactive report
gsa = egsea(voom.results = v, contrasts = contrasts, gs.annots = gs.annots,
    symbolsMap = symbolsMap, baseGSEAs = egsea.base()[-c(2, 5,
```

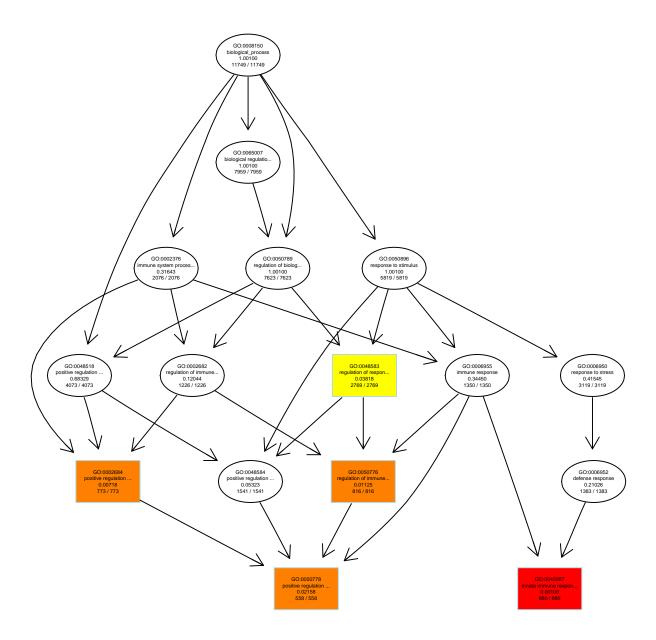

Figure 3: The top significant Biological Processes (BP) from GO terms.

```
6, 9)], display.top = 20, sort.by = "med.rank", egsea.dir = "./mam-egsea-report",
    num.threads = 4, report = FALSE)
# show top 20 comparative gene sets in C2 collection
topSets(gsa, contrast = "comparison", gs.label = "c2", number = 20)
```

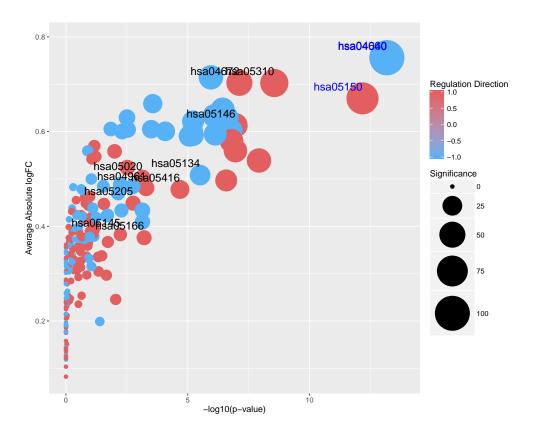

Figure 4: Summary plot for the contrast X24IL13-X24

#### 8 EGSEA on a count matrix

The EGSEA analysis can be also performed on the count matrix directly without the need of having a voom object in advance. The egsea.cnt can be invoked on a count matrix given the group of each sample is provided with design and contrast matrices as it is illustrated in this example. This function uses the voom function from the *limma* pakcage to convert the RNA-seq counts into expression values.

Here, the IL-13 human dataset is reanalyzed using the count matrix.

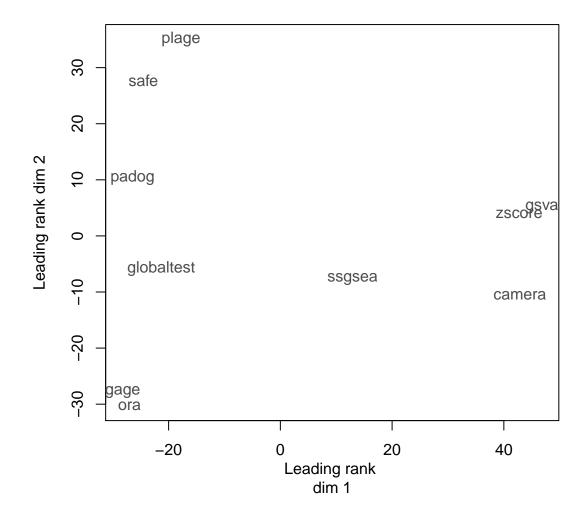

Figure 5: The performance of multiple GSE methods on the contrast X24IL13-X24.

```
gsa = egsea.cnt(counts = cnt, group = group, design = design,
    contrasts = contrasts, gs.annots = gs.annots, symbolsMap = genes,
    baseGSEAs = egsea.base()[-2], display.top = 5, sort.by = "avg.rank",
    egsea.dir = "./il13-egsea-cnt-report", num.threads = 4, report = FALSE)
```

# 9 EGSEA on a list of genes

Since performing simple over-representation analysis on large collections of gene sets is not readily available in Bioconductor, an ORA analysis was augmented to the *EGSEA* package so that all the reporting capabilities of EGSEA are enabled.

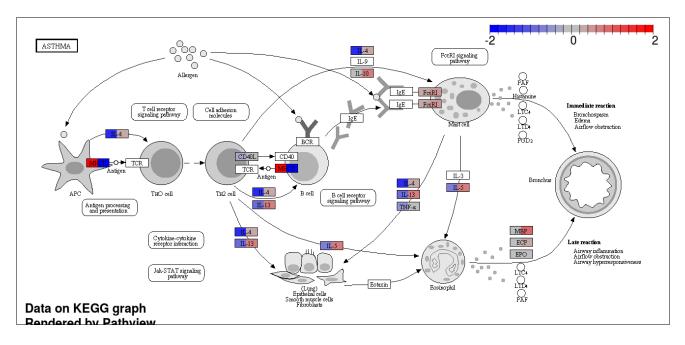

Figure 6: Asthma pathway map for the comparative analysis

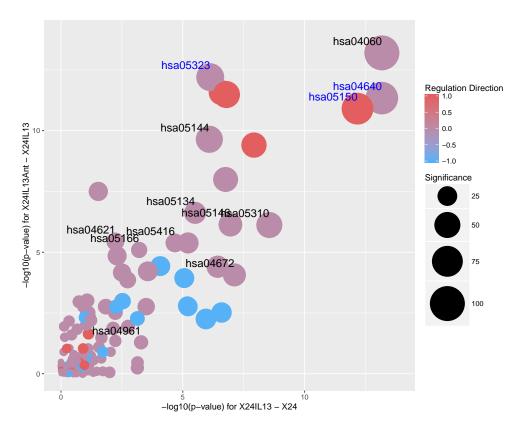

Figure 7: Summary plot for the comparative analysis

To perform ORA using the DE genes of the X24IL13-X24 contrast from the IL-13 dataset, cut-off thresholds of p-value=0.05 and logFC = 1 are used to select a subset of DE genes. Then, the egsea.ora function is

#### invoked as it is illulstrated in the following example

```
# load IL-13 dataset
library(EGSEAdata)
data(il13.data)
voom.results = il13.data$voom
contrast = il13.data$contra
# find Differentially Expressed genes
library(limma)
##
## Attaching package: 'limma'
## The following object is masked from 'package:BiocGenerics':
##
##
      plotMA
vfit = lmFit(voom.results, voom.results$design)
vfit = contrasts.fit(vfit, contrast)
vfit = eBayes(vfit)
# select DE genes (Entrez IDs and logFC) at p-value <= 0.05
\# and |logFC| >= 1
top.Table = topTable(vfit, coef = 1, number = Inf, p.value = 0.05,
    1fc = 1
deGenes = as.character(top.Table$FeatureID)
logFC = top.Table$logFC
names(logFC) = deGenes
# build the gene set collection index
gs.annots = buildIdxEZID(entrezIDs = deGenes, species = "human",
    msigdb.gsets = "none", kegg.exclude = c("Metabolism"))
## [1] "Building KEGG pathways annotation object ... "
# perform the ORA analysis set report = TRUE to generate the
# EGSEA interactive report
gsa = egsea.ora(entrezIDs = deGenes, universe = as.character(voom.results$genes[,
    1]), logFC = logFC, title = "X24IL13-X24", gs.annots = gs.annots,
    symbolsMap = top.Table[, c(1, 2)], display.top = 5, egsea.dir = "./il13-egsea-ora-report",
    num.threads = 4, report = FALSE)
## [1] "EGSEA is running on the provided data and kegg gene sets"
## [1] " Running ORA for X24IL13-X24"
## [1] "Running ORA on all \ncontrasts ... COMPLETED "
## [1] "Writing out the top-ranked gene sets for each contrast .. \nKEGG gene sets"
## [1] "The top gene sets for contrast X24IL13-X24 are:"
##
                                                Type
                                                            p.adj
## Cytokine-cytokine receptor interaction Signaling 1.830767e-13
## Staphylococcus aureus infection
                                            Disease 1.830767e-13
## Hematopoietic cell lineage
                                          Signaling 3.714218e-10
## Phagosome
                                          Signaling 5.562572e-10
## Tuberculosis
                                            Disease 2.912950e-08
```

### 10 Non-standard gene set collections

Scientists usually have their own lists of gene sets and are interested in finding which sets are significant in the investigated dataset. Additional collections of gene sets can be easily added and tested using the EGSEA algorithm. The buildCustomIdxEZID function indexes newly created gene sets and attach gene set annotation if provided. To illustrate the use of this function, assume a list of gene sets is available where each gene set is represented by a character vector of Entrez Gene IDs. In this example, 50 gene sets were selected from the KEGG collection and then they were used to build a custom gene set collection index.

```
library(EGSEAdata)
data(il13.data)
v = il13.data$voom
# load KEGG pathways
data(kegg.pathways)
# select 50 pathways
gsets = kegg.pathways$human$kg.sets[1:50]
gsets[1]
## $`hsa00010 Glycolysis / Gluconeogenesis`
    [1] "10327"
                 "124"
                           "125"
                                     "126"
                                              "127"
                                                        "128"
                                                                 "130"
                                                                           "130589" "131"
## [10] "160287" "1737"
                           "1738"
                                     "2023"
                                              "2026"
                                                        "2027"
                                                                 "217"
                                                                           "218"
                                                                                    "219"
                                                                           "229"
## [19] "220"
                  "2203"
                           "221"
                                     "222"
                                              "223"
                                                        "224"
                                                                 "226"
                                                                                    "230"
## [28] "2538"
                  "2597"
                           "26330"
                                     "2645"
                                              "2821"
                                                        "3098"
                                                                 "3099"
                                                                           "3101"
                                                                                    "3939"
  [37] "3945"
                  "3948"
                           "441531" "501"
                                              "5105"
                                                        "5106"
                                                                 "5160"
                                                                           "5161"
                                                                                    "5162"
## [46] "5211"
                           "5214"
                                     "5223"
                                              "5224"
                                                        "5230"
                                                                 "5232"
                                                                           "5236"
                                                                                    "5313"
                  "5213"
                                              "669"
## [55] "5315"
                  "55276"
                           "55902"
                                     "57818"
                                                        "7167"
                                                                 "80201"
                                                                           "83440"
                                                                                    "84532"
                  "92483"
                           "92579"
                                     "9562"
## [64] "8789"
# build custom gene set collection using these 50 pathways
gs.annots = buildCustomIdxEZID(entrezIDs = rownames(v$E), gsets = gsets,
    species = "human")
## [1] "Building custom pathways annotation object ... "
names(gs.annots)
## [1] "original"
                                  "anno"
                                                "label"
                                                              "featureIDs" "species"
                     "idx"
## [7] "name"
colnames(gs.annots$anno)
## [1] "ID"
                   "GeneSet"
                              "NumGenes"
```

The buildCustomIdxEZID creates an annotation data frame for the gene set collection if the *anno* parameter is not provided. Once the gene set collection is indexed, it can be used with any of the *EGSEA* functions: egsea.cnt or egsea.ora.

### 11 Add new GSE method

If you have an interesting gene set test method that you would like to add to the EGSEA framework, please contact us and we will be happy to add your method to the next release of *EGSEA*.

### References

- [1] S Tavazoie et al. Systematic determination of genetic network architecture. *Nature Genetics*, 22(3):281–5, 1999.
- [2] Jelle J Goeman et al. A global test for groups of genes: testing association with a clinical outcome. *Bioinformatics*, 20(1):93–9, 2004.
- [3] John Tomfohr et al. Pathway level analysis of gene expression using singular value decomposition. *BMC Bioinformatics*, 6:225, 2005.
- [4] William T Barry et al. Significance analysis of functional categories in gene expression studies: a structured permutation approach. *Bioinformatics*, 21(9):1943–9, 2005.
- [5] Eunjung Lee et al. Inferring pathway activity toward precise disease classification. *PLoS Computational Biology*, 4(11):e1000217, 2008.
- [6] Weijun Luo et al. GAGE: generally applicable gene set enrichment for pathway analysis. *BMC Bioinformatics*, 10:161, 2009.
- [7] David A Barbie et al. Systematic RNA interference reveals that oncogenic KRAS-driven cancers require TBK1. *Nature*, 462(7269):108–12, 2009.
- [8] Di Wu et al. ROAST: rotation gene set tests for complex microarray experiments. *Bioinformatics*, 26(17):2176–82, 2010.
- [9] Adi Laurentiu Tarca et al. Down-weighting overlapping genes improves gene set analysis. *BMC Bioinformatics*, 13:136, 2012.
- [10] Di Wu and Gordon K Smyth. Camera: a competitive gene set test accounting for inter-gene correlation. *Nucleic Acids Research*, 40(17):e133, 2012.
- [11] Sonja Hänzelmann et al. GSVA: gene set variation analysis for microarray and RNA-seq data. *BMC Bioinformatics*, 14:7, 2013.
- [12] Charity W Law et al. voom: Precision weights unlock linear model analysis tools for RNA-seq read counts. *Genome Biology*, 15(2):R29, 2014.
- [13] Aravind Subramanian et al. Gene set enrichment analysis: a knowledge-based approach for interpreting genome-wide expression profiles. *Proceedings of the National Academy of Sciences of the United States of America*, 102(43):15545–50, 2005.
- [14] Donna Maglott et al. Entrez Gene: gene-centered information at NCBI. *Nucleic Acids Research*, 33(Database issue):D54–8, 2005.
- [15] M Kanehisa and S Goto. KEGG: kyoto encyclopedia of genes and genomes. *Nucleic Acids Research*, 28(1):27–30, 2000.

[16] Hiromitsu Araki et al. GeneSetDB: A comprehensive meta-database, statistical and visualisation framework for gene set analysis. *FEBS Open Bio*, 2:76–82, 2012.